## Wykorzystanie systemu finansowo-księgowego do analizy i zbierania danych niefinansowych

## DR ROBERT SROKA, MENEDŻER ▶ EY MARCIN BIESZKI, STARSZY ANALITYK ▶ EY

Analizowanie, gromadzenie i zestawienie danych niefinansowych, zwłaszcza w rozproszonych grupach kapitałowych może nastręczyć niemało problemów i zajmować wiele czasu. Po wejściu w życie wymogu raportowania danych niefinansowych duże Jednostki Zainteresowania Publicznego muszą liczyć się z koniecznością corocznego gromadzenia i przygotowywania do ujawnienia danych niefinansowych. Dlatego warto już za pierwszym razem w przemyślany i jak najbardziej zautomatyzowany sposób wdrożyć system raportowania danych niefinansowych. A dobry system gromadzenia danych w obszarach niefinansowych może okazać się cenną informacją zarządczą poprawiającą jakość i zakres wiedzy o zmianach zachodzących w spółce lub całej grupie.

Raportowanie niefinansowe podobnie jak innego rodzaju zestawienie danych bazuje przede wszystkim na źródłowej informacji. Rodzi się przy tym wiele pytań. Na ile jesteśmy w stanie zebrać na czas dane niefinansowe ? Czy w ogóle gromadzimy tego typu dane? Czy mamy te obszary dobrze owskaźnikowane? Czy wszystkie spółki w ramach grupy kapitałowej w ten sam sposób zbierają dane w obszarach niefinansowych, o ile w ogóle? Kto jest odpowiedzialny za jakość gromadzenia danych? Na ile jesteśmy w stanie ten proces przeprowadzić w powtarzalny sposób bez nadmiernego wysiłku, minimalizując zaangażowanie czasowe i ryzyko występowania błędów w danych.

Rozpoczynając proces wdrożenia systemu gromadzenia danych możemy skorzystać z różnych standardów, posiadających zdefiniowane wskaźniki. Dla przykładu, zakres oraz obszary raportowania zostały uporządkowane w Standardzie Informacji

Niefinansowej (SIN). Wskaźniki zaproponowane w SIN wymagają pozyskania i zgromadzenia danych z różnych źródeł, gdyż odnoszą się do bardzo szerokiego zakresu wiedzy o przedsiębiorstwie.

Przedsiębiorcy sporządzając roczne sprawozdania finansowe w większości przypadków automatyzują ten proces tak, aby jak najwięcej danych pozyskać z programów finansowo-księgowych, kadrowo-płacowych, gospodarki magazynowej czy innych ewidencji (System IT). Również przy raportowaniu danych niefinansowych nie trzeba ponownie wynajdywać koła. Większość Systemów IT związanych z danymi wskazanymi w rocznym sprawozdaniu finansowym posiada potencjał do generowania zestawień również na potrzeby raportowania niefinansowego.

To, co najczęściej wymaga usprawnień sprowadza się do planu kont funkcjonującego w przedsiębiorstwie oraz Systemu IT, tak aby wskaźniki pochodzące np. ze Standardu Informacji Niefinansowej mogły zostać należycie opisane i w efektywny sposób wyselekcjonowane bez konieczności angażowania znacznej ilości zasobów.

Poniżej znajdują się wybrane rekomendacje dotyczące ewidencji wraz ze wskazaniem usprawnień w celu pozyskiwania danych na potrzeby konkretnych wskaźników zaproponowanych w SIN.

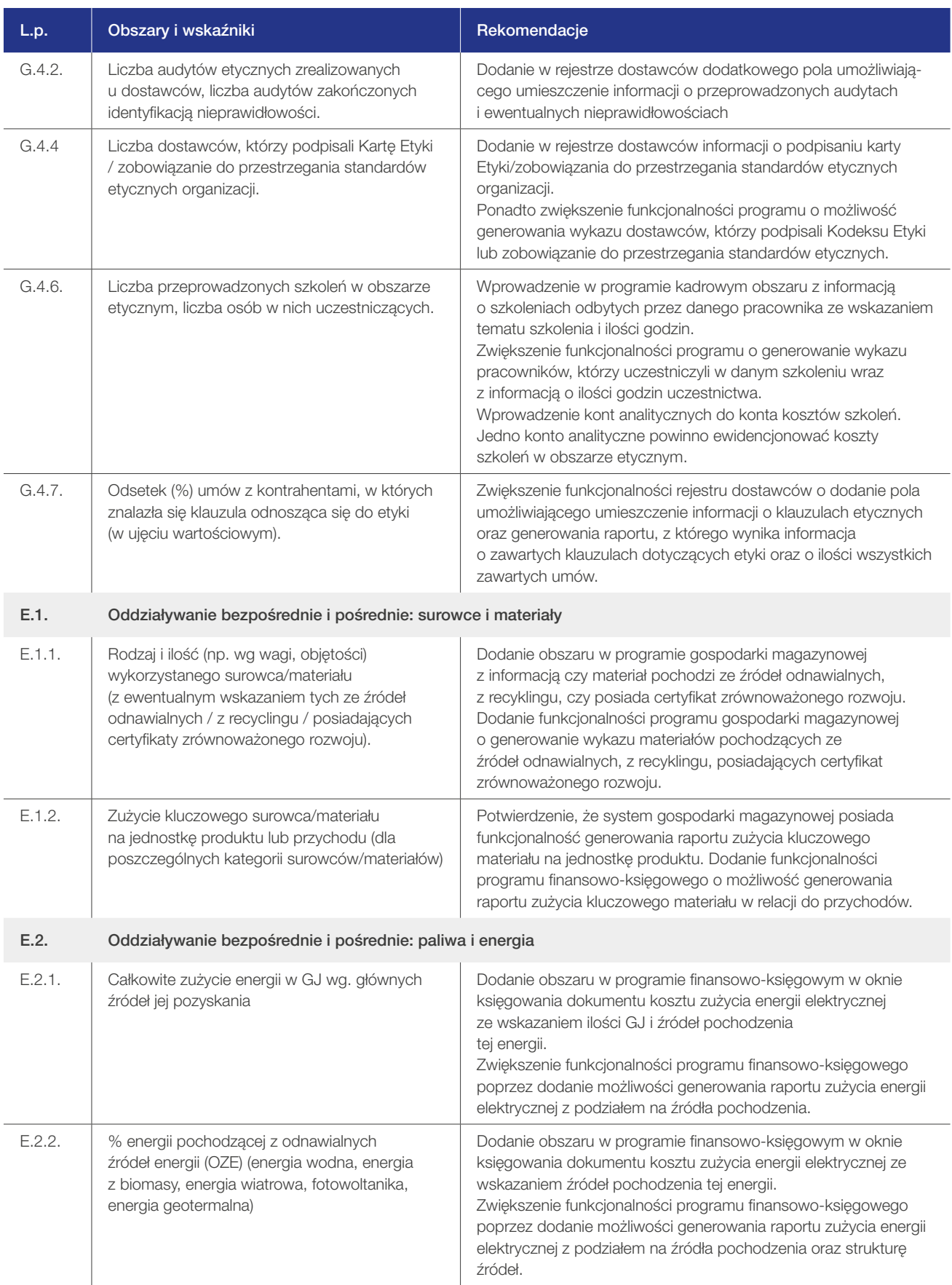

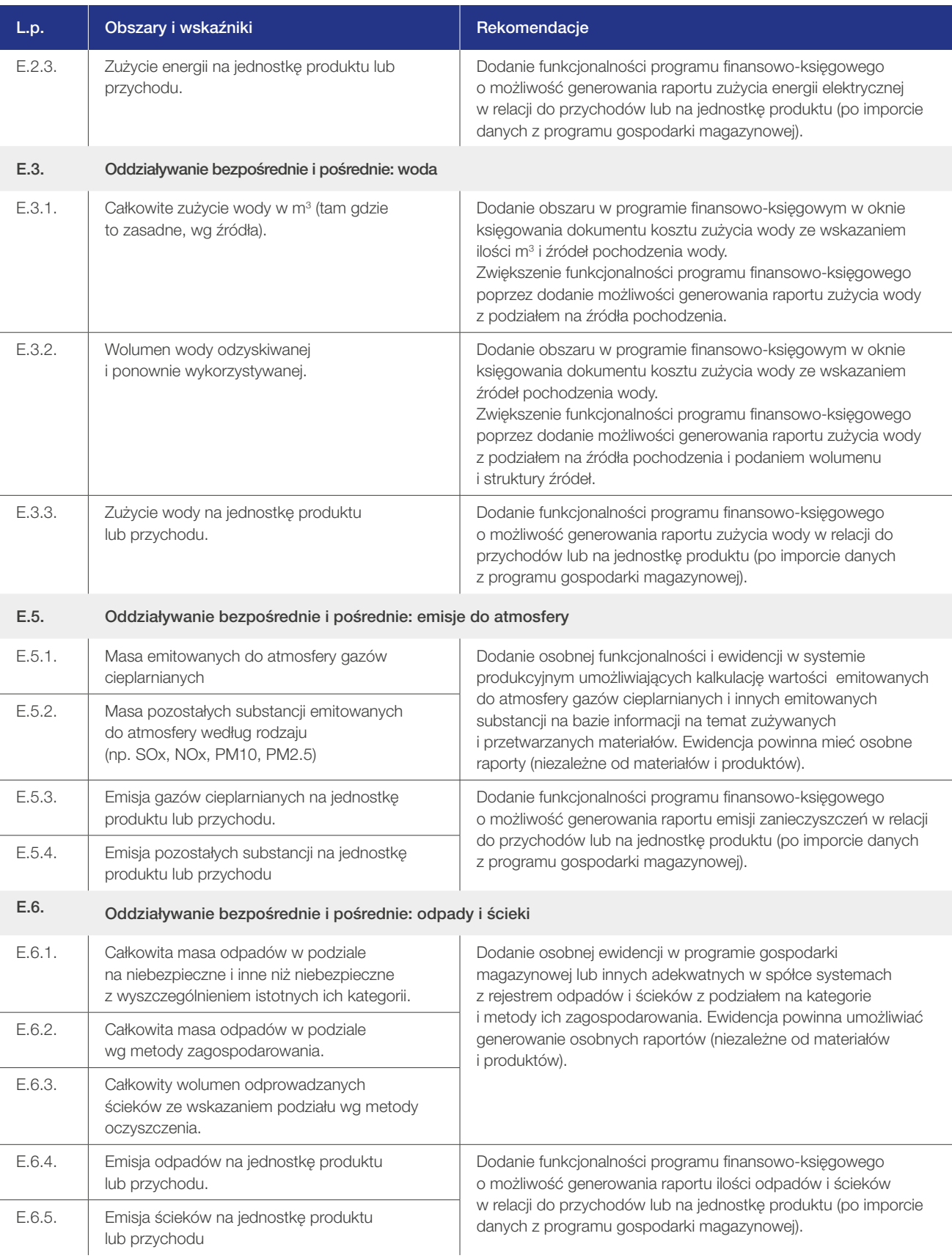

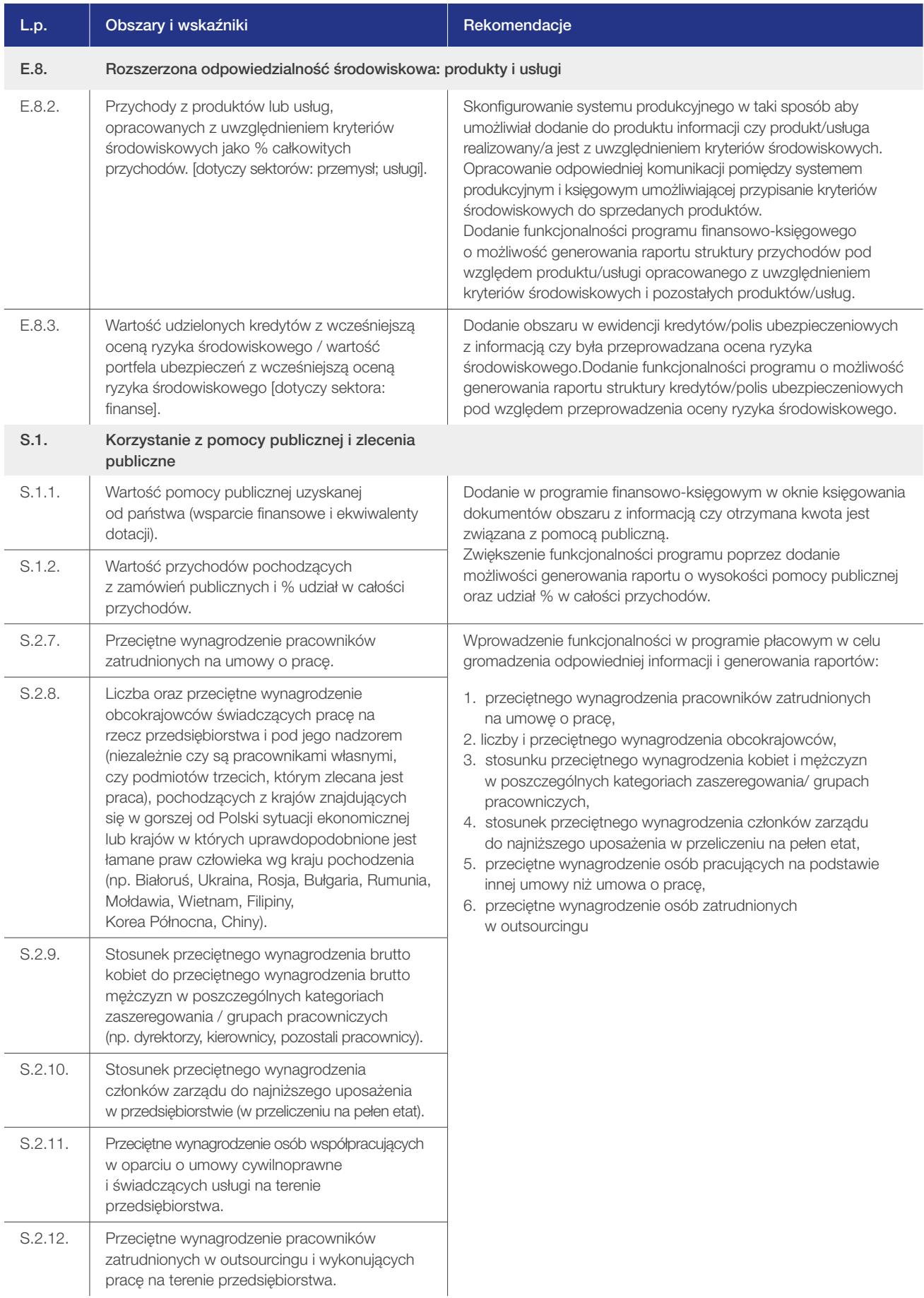

I

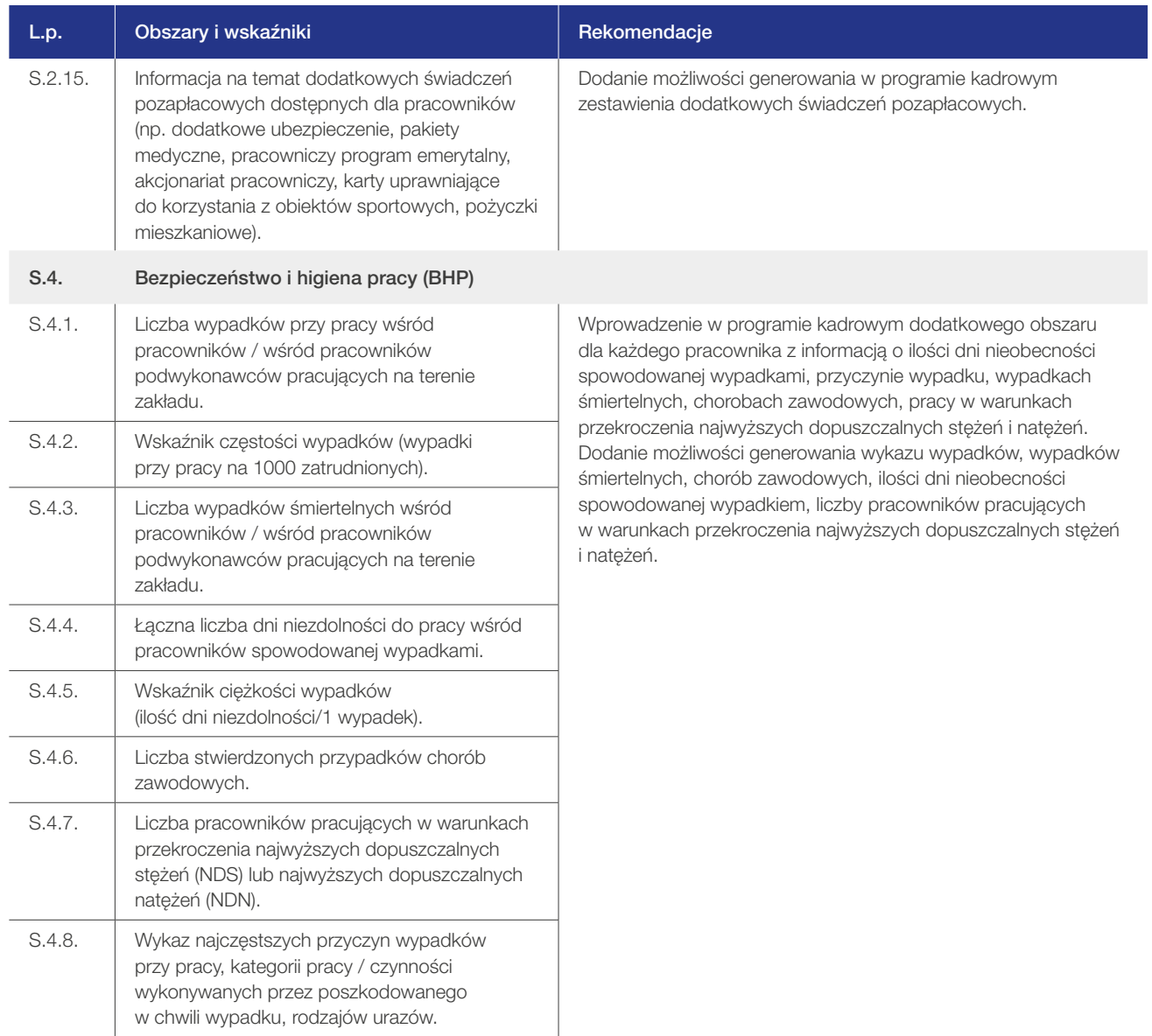

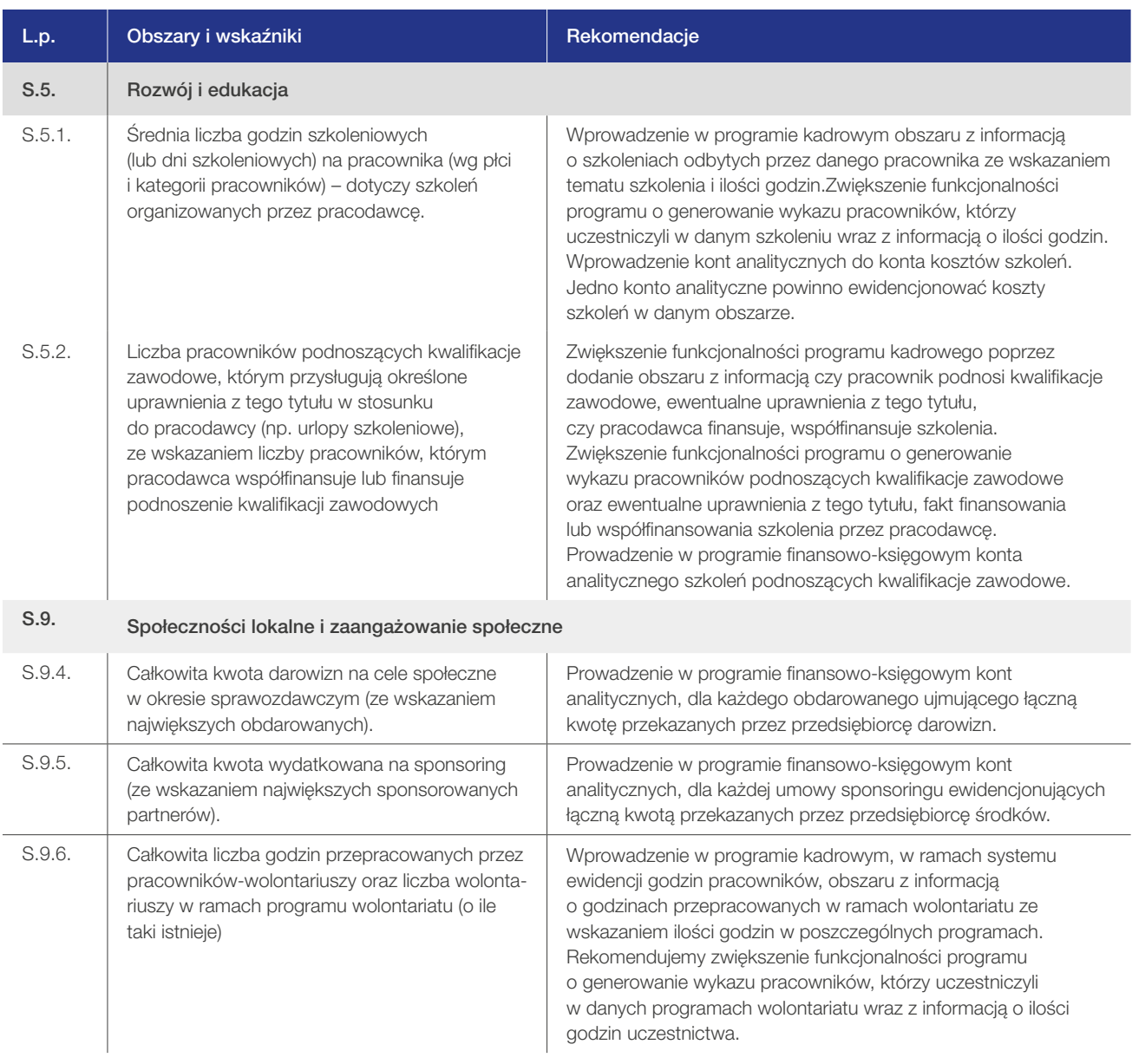